## **NC** 5/12/2009 **Exceptions Log**

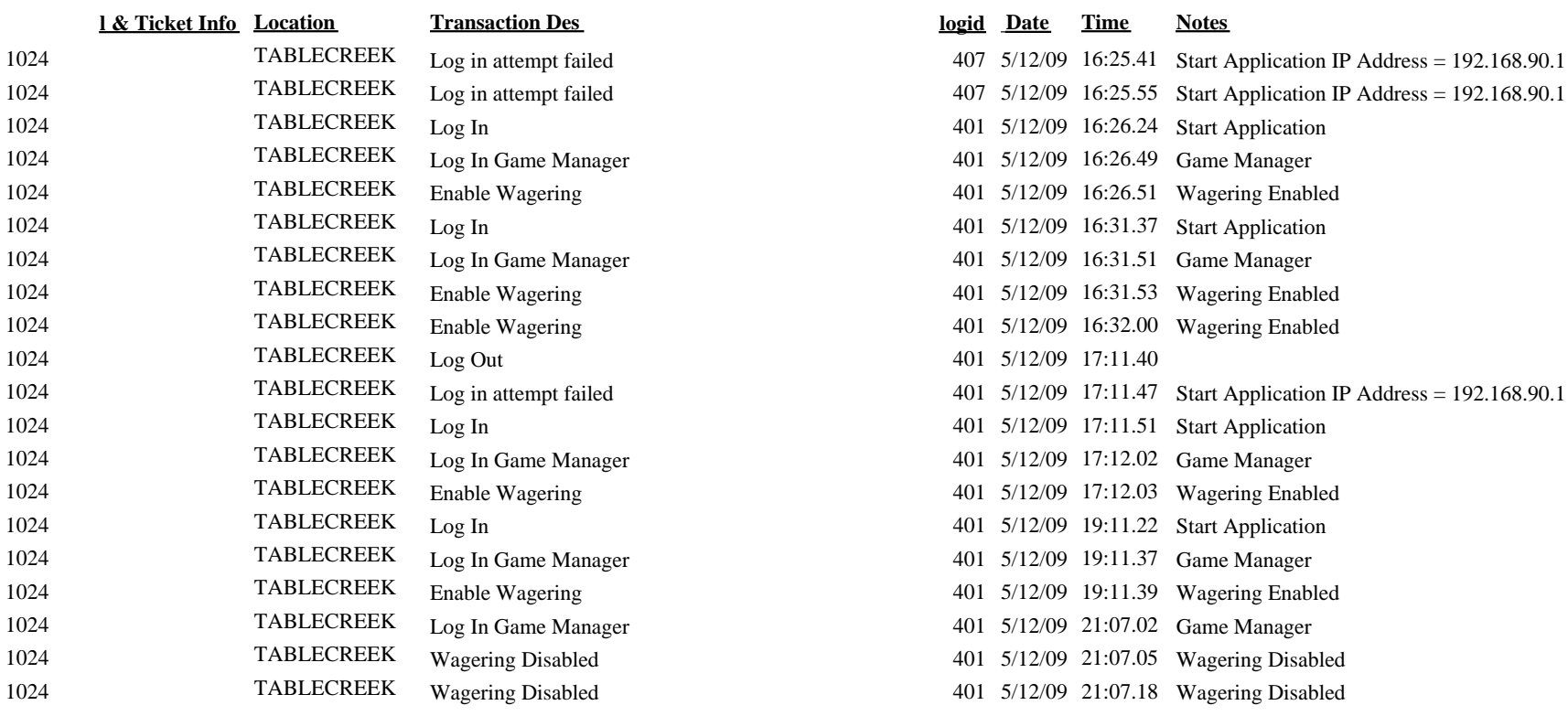